# LPS: Array, String y "Stream"

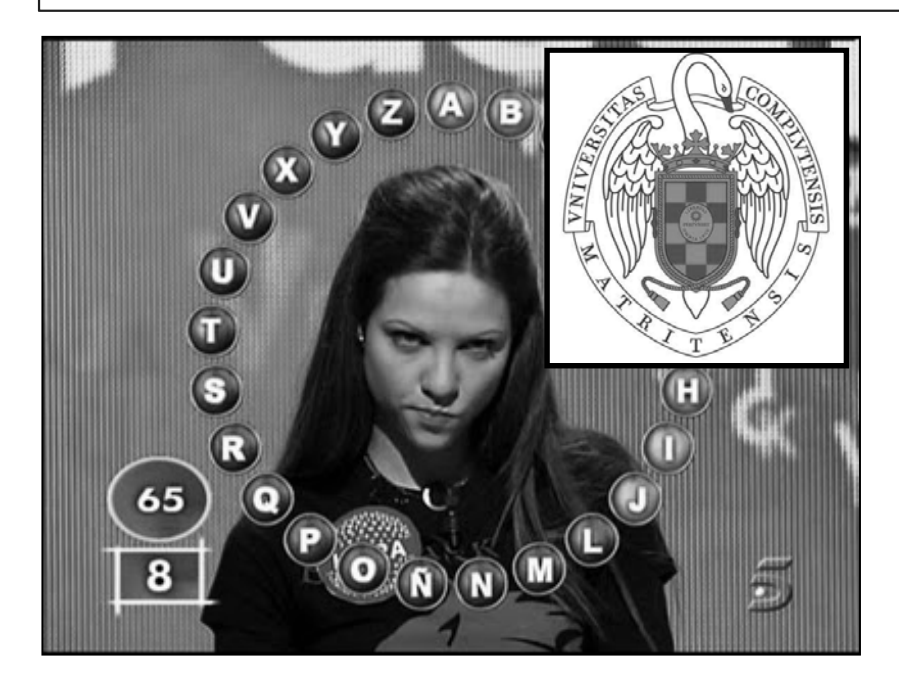

Federico Peinado www.federicopeinado.es

Depto. de Ingeniería del Software e Inteligencia Artificial disia.fdi.ucm.es

Facultad de Informática www.fdi.ucm.es

Universidad Complutense de Madrid www.ucm.es

## Utilidades básicas de Java

Los usos básicos de Java son similares a los de otros lenguajes de programación

- Array (para representar una serie de elementos)
- String (para representar cadenas de caracteres)
- Varios tipos de "Streams", para representar flujos de entrada/salida al sistema)

# Array

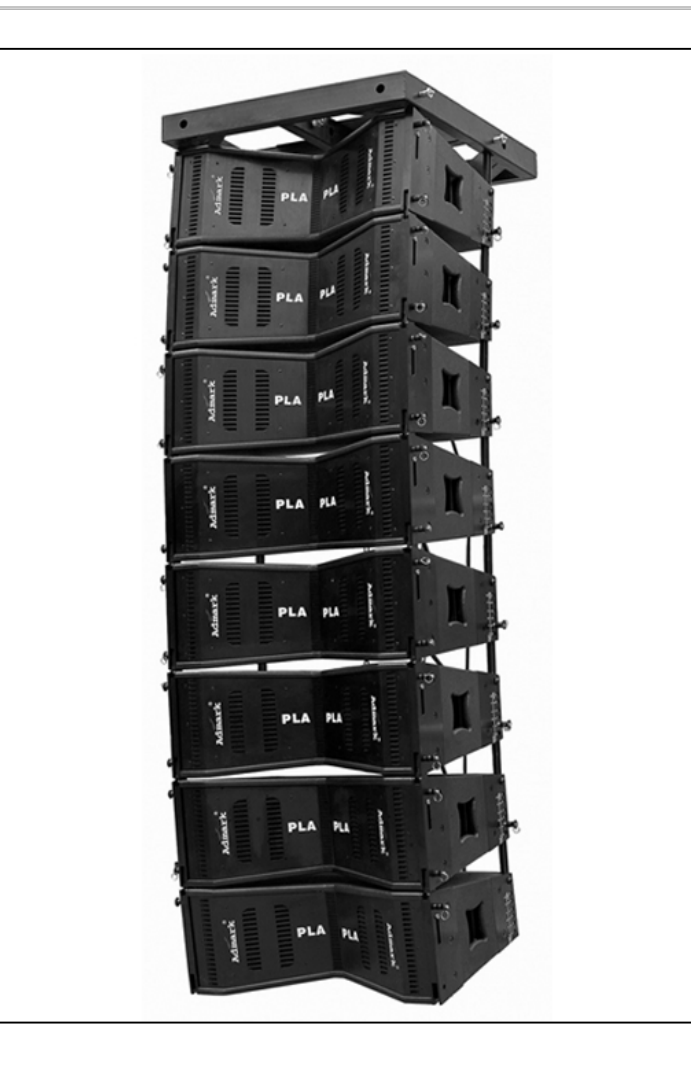

## Array

```
 Clase "especial" de Java que representa una serie de tamaño 
  fijo de variables del mismo tipo
 Construcción en dos pasos
   1. Declaración
   int[] v; // También se acepta int v[];
   2. Inicialización
   v = new int[10];
   • Ambos pasos se pueden hacer al mismo tiempo
   int[1 v1 = new int[10];int[] v2 = {3, 4, 5};
 Las variables contenidas pueden ser referencias a objetos
   Rectangulo[] r = new Rectangulo[2];
   r[0] = new Coordenada(0, 0);
   r[1] = new Coordenada(1, 0);
   Rectangulo[] r2 = r; // Recuerda, ¡esto no es clonar!
```
### Funcionamiento en memoria

- Valores de tipos simples como contenido
	- Se reserva espacio en memoria para **N \* tamañodelTipo**
	- Los datos se guardan en el propio objeto Array
- Referencias a objetos como contenido
	- Se reserva memoria para **N** referencias
	- En el objeto Array sólo hay guardadas referencias en cada posición

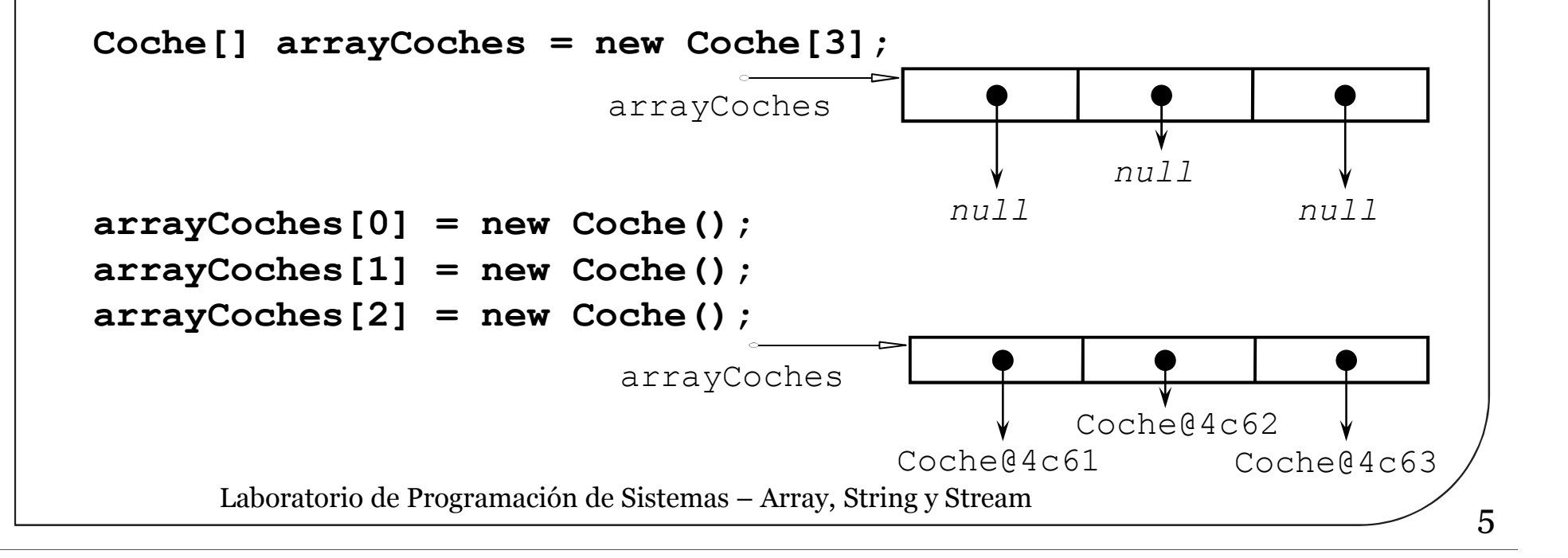

# Manejo básico

```
 Las posiciones van de 0 a N-1 (como en C++)
```
- Si accedemos fuera de estas posiciones se lanza una excepción específica para indicar el error **IndexOutOfBoundsException**
- La longitud está disponible en un atributo length **int v[] = new v[10];**

**int num = v.length; // num pasa a valer 10**

```
 Acceso
```

```
v[0] = 0;
int x = v[0];
```
- $\odot$ Copia
	- Requiere usar un método estático de la clase **System System.arraycopy(Object src, int srcPos,**

**Object dest, int destPos, int length)** 

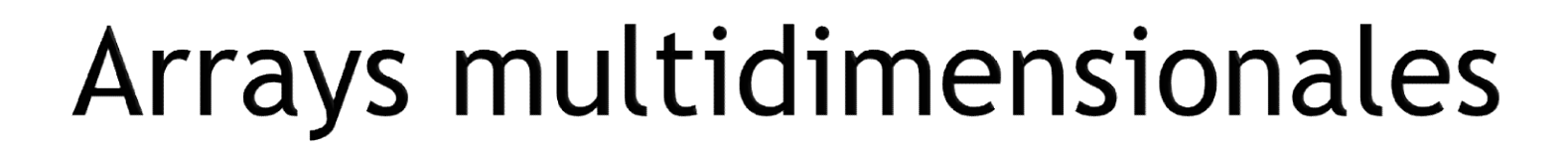

#### Arrays cuyo contenido son a su vez arrays

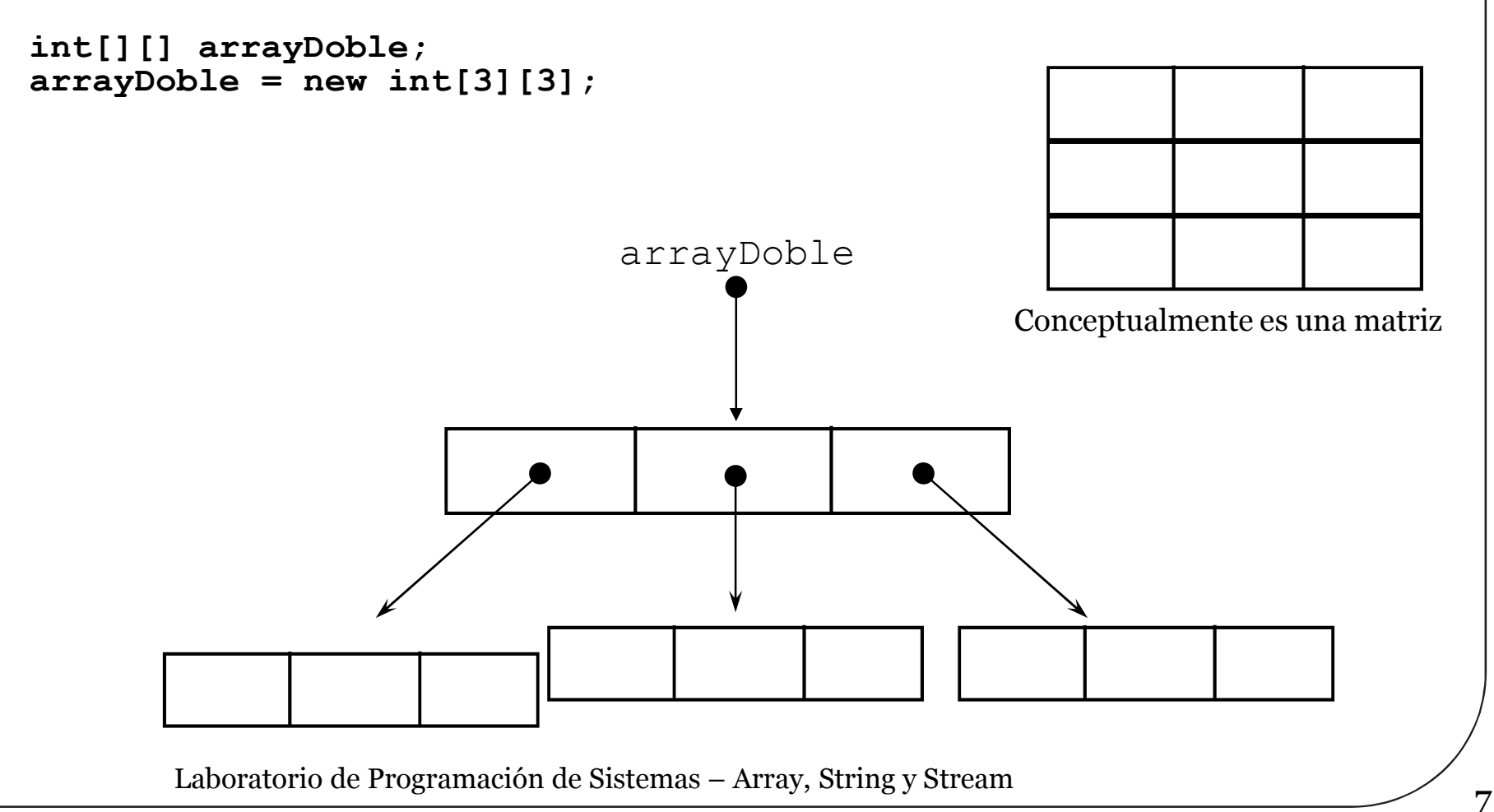

#### Multidimensionales y asimétricos

 Al ser el array multidimensional una referencia, se permite que cada array de su contenido sea distinto **int[][] arrayDoble;**

 $arrayDoble = new int[][3];$  $arrayDoble[0] = new int[4];$ **arrayDoble[1] = new int[2];**

```
arrayDoble[2] = new int[3];
```
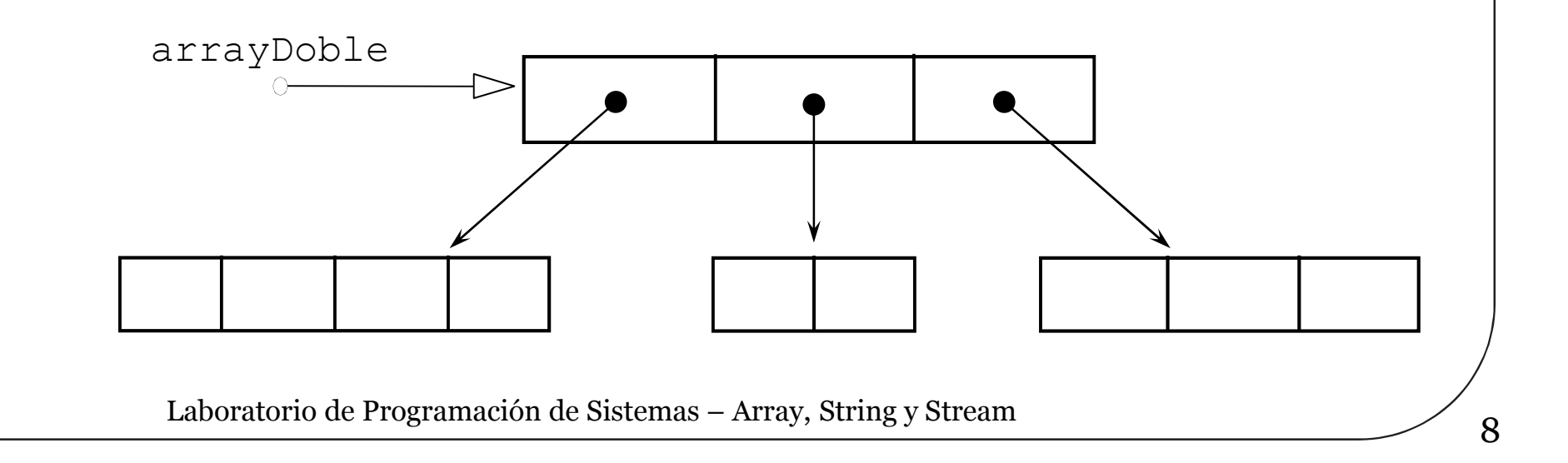

# String

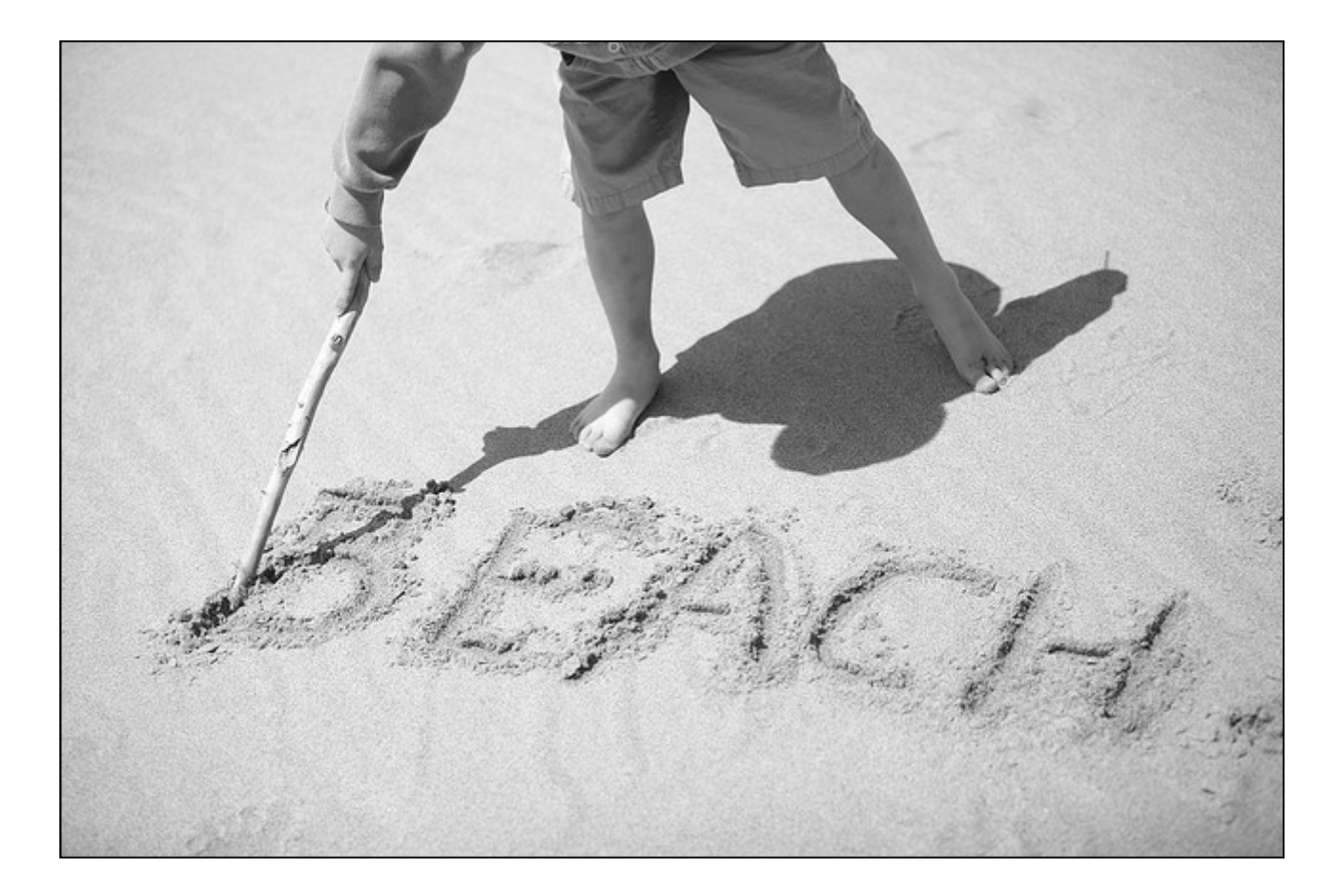

# **String**

#### Clase "especial" de Java que representa cadenas de caracteres **java.lang.String**

- Ofrece varios métodos útiles para su manipulación
	- El contenido de la cadena se considera **inmutable**
- Funcionan accediendo y sirviendo para hacer copias Es una clase **final**
	- Este modificador indica que ninguna otra clase puede heredar de ella (es debido a cuestiones *peliagudas* de su implementación interna)

# Métodos disponibles

**toUpperCase()** / **toLowerCase()**

• Devuelven la cadena copiada toda en mayúsculas/minúsculas **length()**

• Devuelve la longitud de la cadena

 En este caso sí disponemos de un método, no como en los arrays **charAt(i)**

• Devuelve el carácter en la posición i de la cadena **compareTo(s)**

• Comparación lexicográfica entre cadenas (según el orden "alfabético" en que se colocarían devuelve  $\langle 0, 0, 0 \rangle$ 

• Devuelve *cero* en el caso de que **equals(s)** devuelve *cierto* **compareToIgnoreCase(s)**

• Igual que el anterior pero ignorando mayúsculas/minúsculas **startsWith(s)** / **endsWith(s)**

• Comprueba si la cadena empieza/termina con un determinado prefijo/sufijo

…

# Concatenación de cadenas

#### Se usa el operador **+** (ó **+=**)

- El compilador usará de forma implícita **StringBuilder**
- Realiza automáticamente la conversión de tipos distintos a String **String s = "hola ";**

```
s = s + "mundo " + 47;
```
- **java.lang.StringBuilder**
	- Conjunto mutable de caracteres
- **java.lang.StringBuffer**
	- Conjunto mutable de caracteres y *seguro ante hebras*
	- Se añaden nuevos caracteres mediante **append**
	- Se puede convertir en una cadena mediante **toString()**

```
StringBuffer sb = new StringBuffer();
sb.append("Hola ");
sb.append(nombre);
String s = sb.toString();
System.out.println(s);
```
#### Conversiones explícitas

```
Integer(String cadena); // String a Integer
```

```
Integer.valueOf("4"); // String a Integer
Integer.valueOf(cadena); // String a Integer
```

```
int k = Integer.parseInt("4"); // String a int
int k = Integer.parseInt(cadena); // String a int
```

```
Integer objInt = new Integer(450);
String s = objInt.toString(); // Integer a String
```
# Separación de cadenas

**substring(beginIndex, endIndex) substring(beginIndex)**

- Devuelve una subcadena que empieza en **beginIndex** (y termina en **endIndex**, si éste se especifica)
- **StringTokenizer**
	- Separación de una cadena en *tokens* (o lexemas)
	- Recibe la cadena en el constructor y se pueden indicar cuales han de ser los delimitadores de *tokens*
		- Por defecto son los espacios en blanco, saltos de línea, etc.
	- **hasMoreTokens()**
		- Verifica si hay más *tokens* en la cadena
	- **nextToken()**
		- Devuelve el siguiente *token* encontrado

```
StringTokenizer st = new StringTokenizer("this is a 
test");
while (st.hasMoreTokens()) {
   System.out.println(st.nextToken());
}
```

```
14 Laboratorio de Programación de Sistemas – Array, String y Stream
```
#### "Stream"

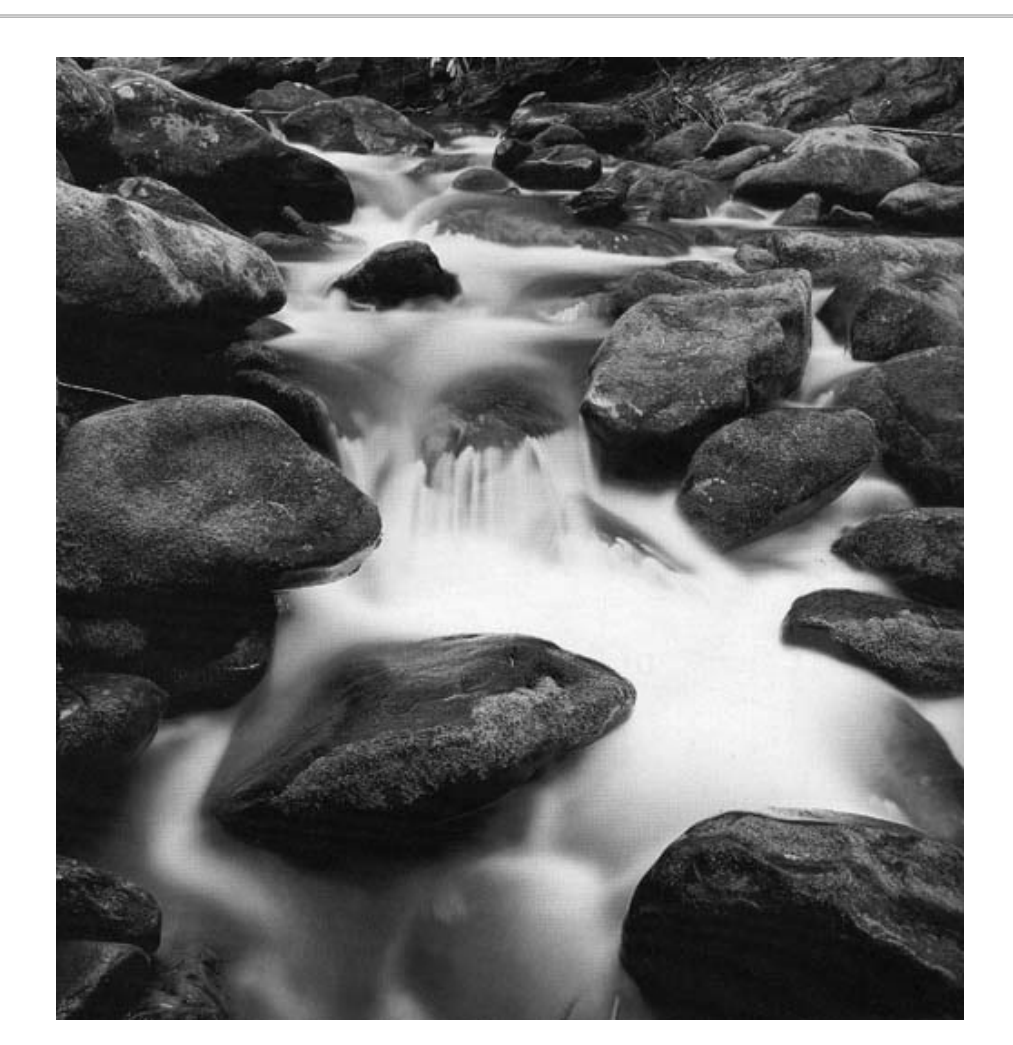

### "Stream"

#### Dos clases "especiales" principales que se usan para representar flujos de datos

- InputStream
	- Es cualquier *fuente* desde el que se reciben datos (ficheros, socket de red, otro programa…)
- OutputStream
	- Es cualquier *destino* hacia el que se trasmiten datos (ficheros, socket de red, otro programa…)
- Todos trabajan con secuencias de datos
	- Algunos solo retrasmiten datos
	- Otros permiten manipular y transformar datos
	- Y otros incluso pueden interconectarse formando un *pipeline* de flujos de datos

#### Jerarquía de Streams en Java

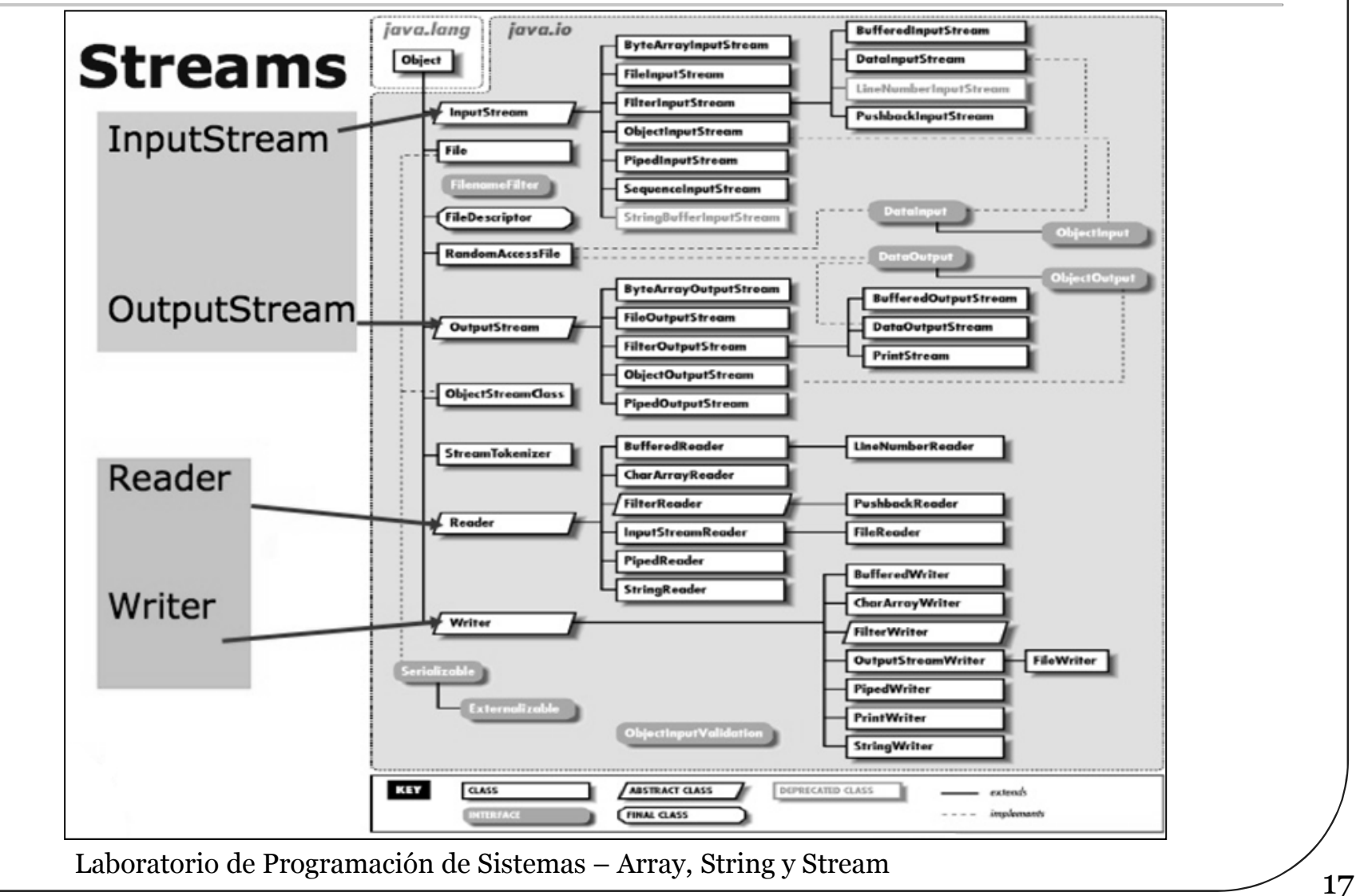

## Trasmitir por salida estándar

#### **System.out**

- Atributo público de la clase **System**, de tipo **java.io.PrintStream**
- Tiene métodos para escribir los distintos tipos de datos
- De cada uno tiene dos versiones

```
 print
```
**println // añade salto de línea al final**

```
System.out.println("Cadena en la primera línea");
int dia = 26;
String mes = "octubre"
System.out.print("Hoy es ");
System.out.print(dia);
System.out.println(" de " + mes);
Cadena en la primera línea
Hoy es 26 de octubre
```
## Formatear por salida estándar

- Similar a **printf** de C++ (desde Java 1.5) Clase **java.util.Formatter**
	- Esta clase se usa en los métodos **printf** y **format** de la clase **PrintStream**
	- Similar (pero no igual) a la usada en C
		- Después de **%** aparece el número de argumento, seguido de **\$** con el tipo del mismo

```
Punto p1, p2;
…
System.out.printf("Segmento: (%1$d ,%2$d) - (%3$d 
  ,%4$d)\n", p1.getX(), p1.getY(), p2.getX(), p2.getY());
```
## Recibir por entrada estándar

#### **System.in**

- Atributo público de la clase **System**, de tipo **java.io.InputStream**
- Lee bytes usando el método **read**
- Puede generar excepciones **java.io.IOException**
- Es algo incómodo para leer órdenes del usuario

```
int b = 0 ; 
try {
b = System.in.read() ;
} catch (java.io.IOException ex ) { 
 System.out.println("Excepción capturada");
}
 System.out.println("Leído "+ (char)b);
```
### Recibir por entrada estándar

#### **java.util.Scanner** (desde Java 1.5)

- Tiene métodos **nextInt**, **nextLong**, **nextLine**, etc.
- También se puede preguntar si existen datos con **hasNextInt**, **hasNextLong**, **hasNextLine**, etc.

```
java.util.Scanner sc = new java.util.Scanner(System.in);
int dia; int mes; long anyo;
System.out.println("Introduzca la fecha:");
System.out.print("Dia: ");
dia = sc.nextInt();
System.out.print("Mes: ");
mes= sc.nextInt();
System.out.print("Año: ");
anyo = sc.nextLong();
```
#### Críticas, dudas, sugerencias...

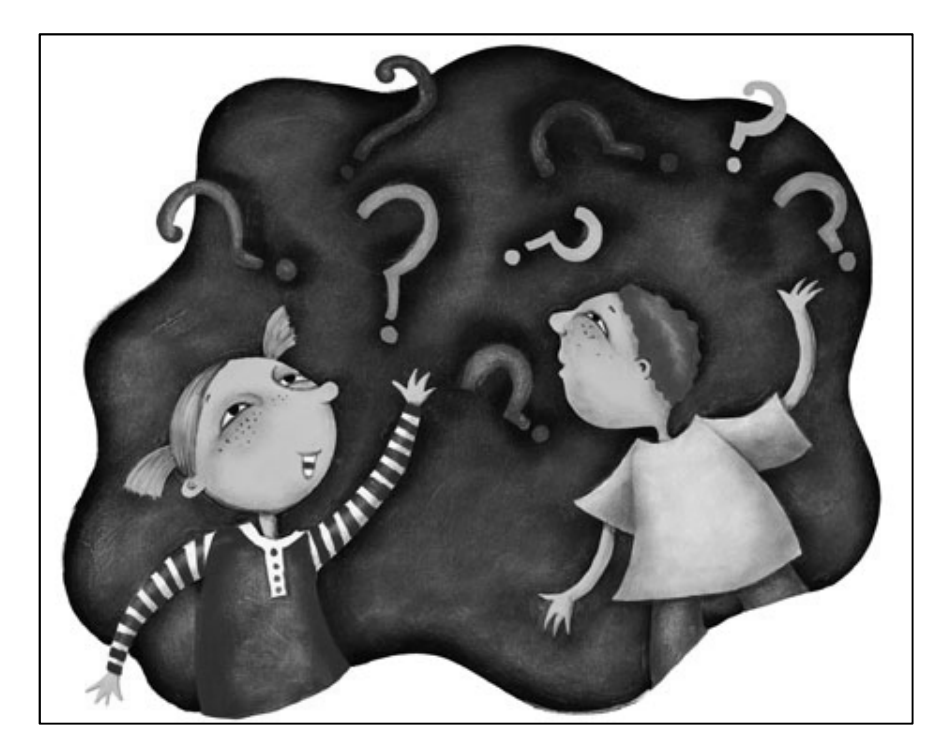

#### Federico Peinado www.federicopeinado.es